## Solutions of equations in one variable

December 23, 2013

Problem: Solve the following nonlinear equation

$$
f(x) \equiv \pi + \frac{1}{2}\sin\left(\frac{x}{2}\right) - x = 0, \quad x \in [0, 2\pi].
$$
 (1)

• Bisection method: If  $f(x) \in C[a, b]$  and  $f(a)f(b) < 0$ , then  $\exists c \in (a, b)$  such that  $f(c) = 0$ .

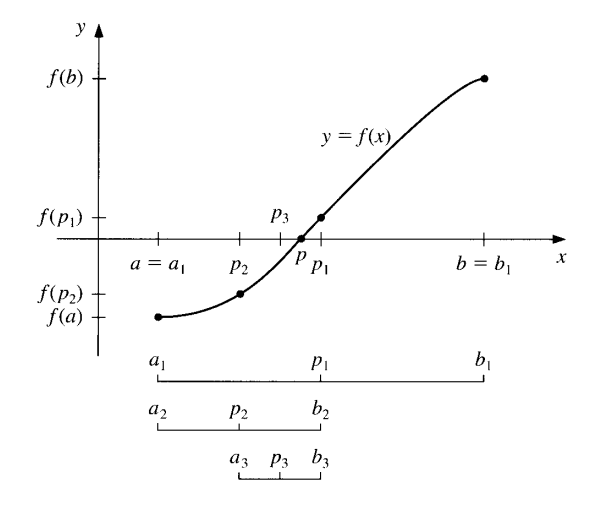

Figure 1: Bisection method

Given  $f(x)$  defined on  $(a, b)$ , the maximal number of iterations M, and stop criteria  $\delta$  and  $\varepsilon$ , this algorithm tries to locate one root of  $f(x)$ .

> Compute  $u = f(a)$ ,  $v = f(b)$ , and  $e = b - a$ If  $sign(u) = sign(v)$ , then stop For  $k = 1, 2, ..., M$  $e = e/2, c = a + e, w = f(c)$ If  $|e| < \delta$  or  $|w| < \varepsilon$ , then stop If  $sign(w) \neq sign(u)$  $b = c, v = w$ Else  $a = c, u = w$ End If End For

Algorithm 1: Bisection method

 $\bullet$  Fixed-point iteration or functional iteration: Given a continuous function g, choose an initial point  $x_0$  and generate  $\{x_k\}_{k=0}^\infty$  by

$$
x_{k+1} = g(x_k), \quad k \ge 0.
$$

Take  $g(x) = \pi + \frac{1}{2}\sin\left(\frac{x}{2}\right)$ .

Given  $x_0$ , tolerance TOL, maximum number of iteration M. Set  $i = 1$  and  $x = g(x_0)$ . While  $i \leq M$  and  $\frac{|x-x_0|}{|x|} \geq TOL$ Set  $i = i + 1$ ,  $x_0 = x$  and  $x = g(x_0)$ . End While

Algorithm 2: Fixed point iteration

• Newton's method: Starts with an initial approximation  $x_0$  and generates the sequence  $\{x_n\}_{n=0}^{\infty}$ defined by

$$
x_{n+1} = x_n - \frac{f(x_n)}{f'(x_n)}.
$$

Given  $x_0$ , tolerance  $TOL$ , maximum number of iteration M. Set  $i = 1$  and  $x = x_0 - \frac{f(x_0)}{f'(x_0)}$ . While  $i \leq M$  and  $\frac{|x-x_0|}{|x|} \geq TOL$ Set  $i = i + 1$ ,  $x_0 = x$  and  $x = x_0 - \frac{f(x_0)}{f'(x_0)}$ . End While

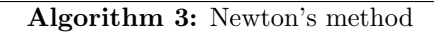

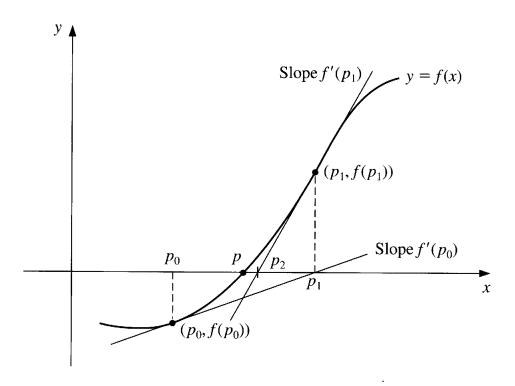

Figure 2: Newton's method

Consider the nonlinear eigenvalue problem

$$
A(v)v \equiv \left[A_0 + \sin\left(\frac{v^\top B v}{v^\top v}\right) A_1\right] v = \lambda v,
$$

where

$$
A_0 = \frac{1}{10} \begin{bmatrix} 10 & 21 & 13 & 16 \\ 21 & -26 & 24 & 2 \\ 13 & 24 & -26 & 37 \\ 16 & 2 & 37 & -4 \end{bmatrix}, \quad A_1 = \frac{\beta}{10} \begin{bmatrix} 20 & 28 & 12 & 32 \\ 28 & 4 & 14 & 6 \\ 12 & 14 & 32 & 34 \\ 32 & 6 & 34 & 16 \end{bmatrix},
$$

$$
B = \frac{1}{10} \begin{bmatrix} -14 & 16 & -4 & 15 \\ 16 & 10 & 15 & -9 \\ -4 & 15 & 16 & 6 \\ 15 & -9 & 6 & -6 \end{bmatrix}.
$$

The Jacobian matrix of  $A(v)v$  is

$$
J(v) = \frac{\partial}{\partial v} \left( A(v)v \right) = A(v) + 2 \frac{\cos\left(\frac{v^\top B v}{v^\top v}\right)}{\left(v^\top v\right)^2} A_1 v \left( \left(v^\top v\right) v^\top B - \left(v^\top B v\right) v^\top \right)
$$

Apply Newton method to solve the nonlinear eigenvalue problem and rewrite the nonlinear eigenvalue problem as

$$
F\left(\begin{array}{c}v\\ \lambda\end{array}\right) = \left(\begin{array}{c}A(v)v - \lambda v\\ \ell^T v - 1\end{array}\right) = 0,\tag{2}
$$

where  $\ell \in \mathbb{R}^n$  is a suitable fixed nonzero vector. The Jacobian matrix of (2) is

$$
JF\left(\begin{array}{c}v_k\\ \lambda_k\end{array}\right)=\begin{bmatrix}J(v_k)-\lambda_kI&-v_k\\ \ell^T&0\end{bmatrix}.
$$
 (3)

The Newton iteration is of the form

$$
\begin{bmatrix} v_{k+1} \\ \lambda_{k+1} \end{bmatrix} = \begin{bmatrix} v_k \\ \lambda_k \end{bmatrix} - \left(JF\begin{pmatrix} v_k \\ \lambda_k \end{pmatrix}\right)^{-1} \begin{bmatrix} A(v_k)v_k - \lambda_k v_k \\ \ell^T v_k - 1 \end{bmatrix}.
$$
 (4)

• Secant method: Using the approximation

$$
f'(x_{n-1}) \approx \frac{f(x_{n-1}) - f(x_{n-2})}{x_{n-1} - x_{n-2}}.
$$

for  $f'(x_{n-1})$  in Newton's formula gives

$$
x_n = x_{n-1} - \frac{f(x_{n-1})(x_{n-1} - x_{n-2})}{f(x_{n-1}) - f(x_{n-2})}.
$$

Given 
$$
x_0, x_1
$$
, tolerance  $TOL$ , maximum number of iteration  $M$ .  
\nSet  $i = 2$ ;  $y_0 = f(x_0)$ ;  $y_1 = f(x_1)$ ;  $x = x_1 - y_1(x_1 - x_0)/(y_1 - y_0)$ .  
\nWhile  $i \leq M$  and  $\frac{|x - x_1|}{|x|} \geq TOL$   
\nSet  $i = i + 1$ ;  $x_0 = x_1$ ;  $y_0 = y_1$ ;  $x_1 = x$ ;  $y_1 = f(x)$ ;  
\n $x = x_1 - y_1(x_1 - x_0)/(y_1 - y_0)$ .  
\nEnd While

## Algorithm 4: Secant method

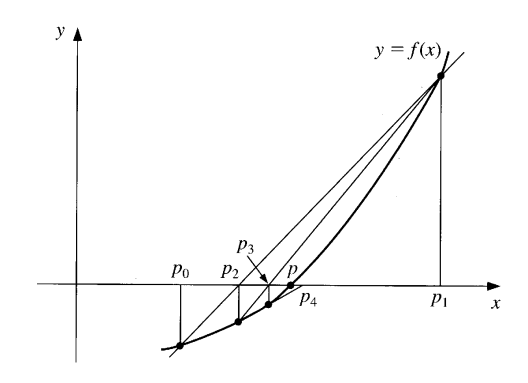

Figure 3: Secant method

## Home works

- 1. Plot the figure of the function  $f(x)$  on  $[0, 2\pi]$ .
- 2. Use Bisection method, fixed point iteration and Newton's method to solve (1). In each iteration, please output the approximation  $x_1$  and the relative error  $\frac{|x_1-x_0|}{|x_1|}$ .

Use MATLAB command function:

- 1. Build two functions, said "fun f" and "fun df", to compute the values  $f(x)$  and  $f'(x)$ , respectively.
- 2. Rewrite your previous MATLAB code of Bisection method, fixed point iteration and Newton's method with using the functions "fun\_f" and "fun\_df".